# Mitsubishi FX3U Ethernet

## **HMI Factory Setting:**

Controller IP Address: 192.168.0.1

Controller Ethernet Port: 5556

Controller Station Number: 0

Control Area / Status Area: D0/D10

Applicable models: DOP-B / DOP-W / DOP-H / HMC series \ DOP-100

#### Connection

Standard Jumper Cable / Network Cable without jumper (Auto-detected by HMI)

## **Definition of PLC Read/Write Address**

#### a. Registers

| Туре                    | Format       | Read/Write Range              | Data Length | Note            |
|-------------------------|--------------|-------------------------------|-------------|-----------------|
|                         | Word No. (n) |                               |             |                 |
| Auxiliary Relay         | <b>M</b> n   | <b>M</b> 0 - <b>M</b> 7664    | Word        | <u>1</u>        |
| Special Auxiliary Relay | Mn           | M8000 - M8496                 | Word        | <u>1</u> 04 N   |
| Status Relay            | Sn           | <b>S</b> 0 - <b>S</b> 4080    | Word        | <u>1</u>        |
| Input Relay             | Xn           | <b>X</b> 0 - <b>X</b> 360     | Word        | Octal, <u>1</u> |
| Output Relay            | Yn           | Y0 - Y360                     | Word        | Octal, <u>1</u> |
| Timer PV                | Tn           | T0 - T511                     | Word        | C1.ir           |
| 16-bit Counter PV       | Cn           | <b>C</b> 0 - <b>C</b> 199     | Word        |                 |
| 32-bit Counter PV       | Cn           | C200 - C255                   | Double Word | C1.ir           |
| Data Register           | <b>D</b> n   | <b>D</b> 0 - <b>D</b> 7999    | Word        |                 |
| Special Data Register   | <b>D</b> n   | <b>D</b> 8000 - <b>D</b> 8511 | Word        | C1.ir           |
| Extension Register      | Rn           | <b>R</b> 0 - <b>R</b> 32767   | Word        |                 |

## b. Contacts

| Туре                    | Format<br>Bit No. (b) | Read/Write Range           | Note  |
|-------------------------|-----------------------|----------------------------|-------|
| Auxiliary Relay         | Mb                    | M0 - M7679                 | . 18  |
| Special Auxiliary Relay | Mb                    | M8000 - M8511              | 101.  |
| Status Relay            | <b>S</b> b            | <b>S</b> 0 - <b>S</b> 4095 | `\    |
| Input Relay             | <b>X</b> b            | X0 - X377                  | Octal |
| Output Relay            | Yb                    | Y0 - Y377                  | Octal |
| Timer Flag              | Tb                    | T0 - T511                  | W     |

| Counter Flag | <b>C</b> b | C0 - C255 | -<br>I |
|--------------|------------|-----------|--------|
|              |            |           |        |

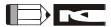

- 1) The device address must be the multiple of 16.
- 2) Controller provides two protocols to connect with Mitsubishi FX3U through Ethernet, there are MC Protocol and MELSOFT Protocol. It can be selected in DOPSoft → Communication Setting → Mitsubishi FX3U Ethernet Controller→ Extra. 1 of Extra tab. Default is MELSOFT Protocol.

When use MELSOFT Protocol, port number is fixed 5556, when use MC Protocol will use user specified port number. For more detailed information regarding the setting method, please refers to Mitsubishi PLC User Manual.

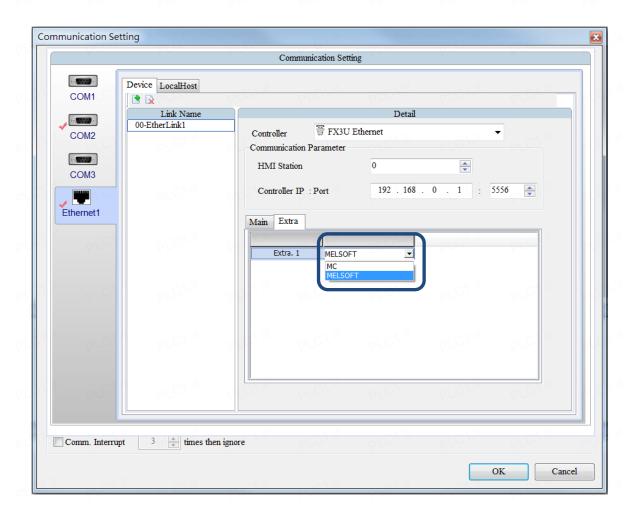